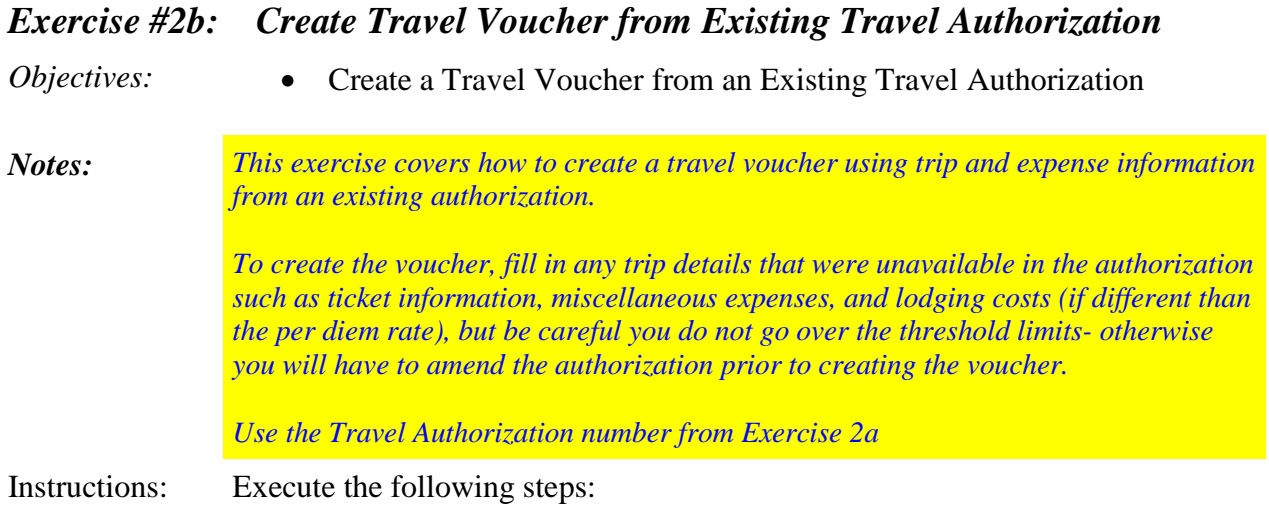

You have just returned from a training class that was held in Chicago, IL. You need to create a travel voucher from the existing travel authorization. You left your residence on June 21<sup>st</sup> and came back on June 24<sup>th</sup>. A family member dropped you off and picked you up from the airport. Your costs included the following:

E-Ticket #E7S8DJ02LDK3E2210 issued June  $17<sup>th</sup>$  for \$255.00 Transaction Fee \$24.60

Hotel - \$166.00/night Hotel Tax - \$17.23/night POV – 50 miles one way to airport Parking at hotel - \$10/night Rental Car - \$323.63 Gas - \$53.51 Internet \$10.99 (6/21, 6/22, & 6/23)

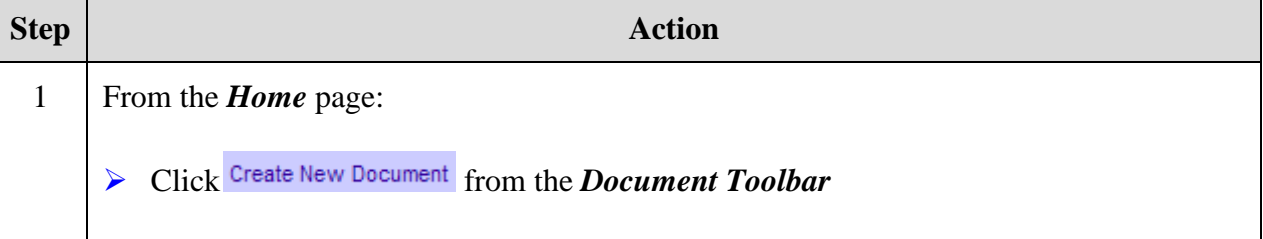

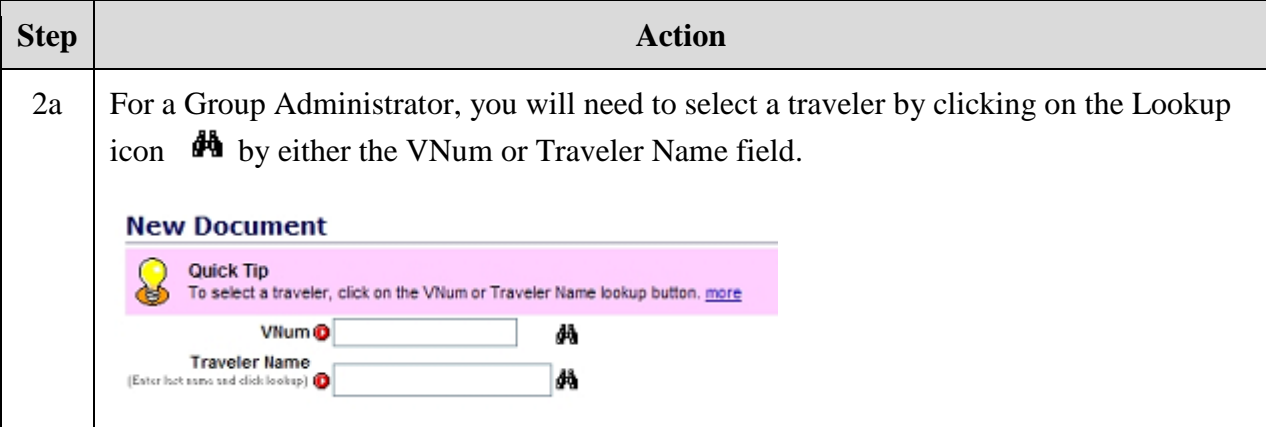

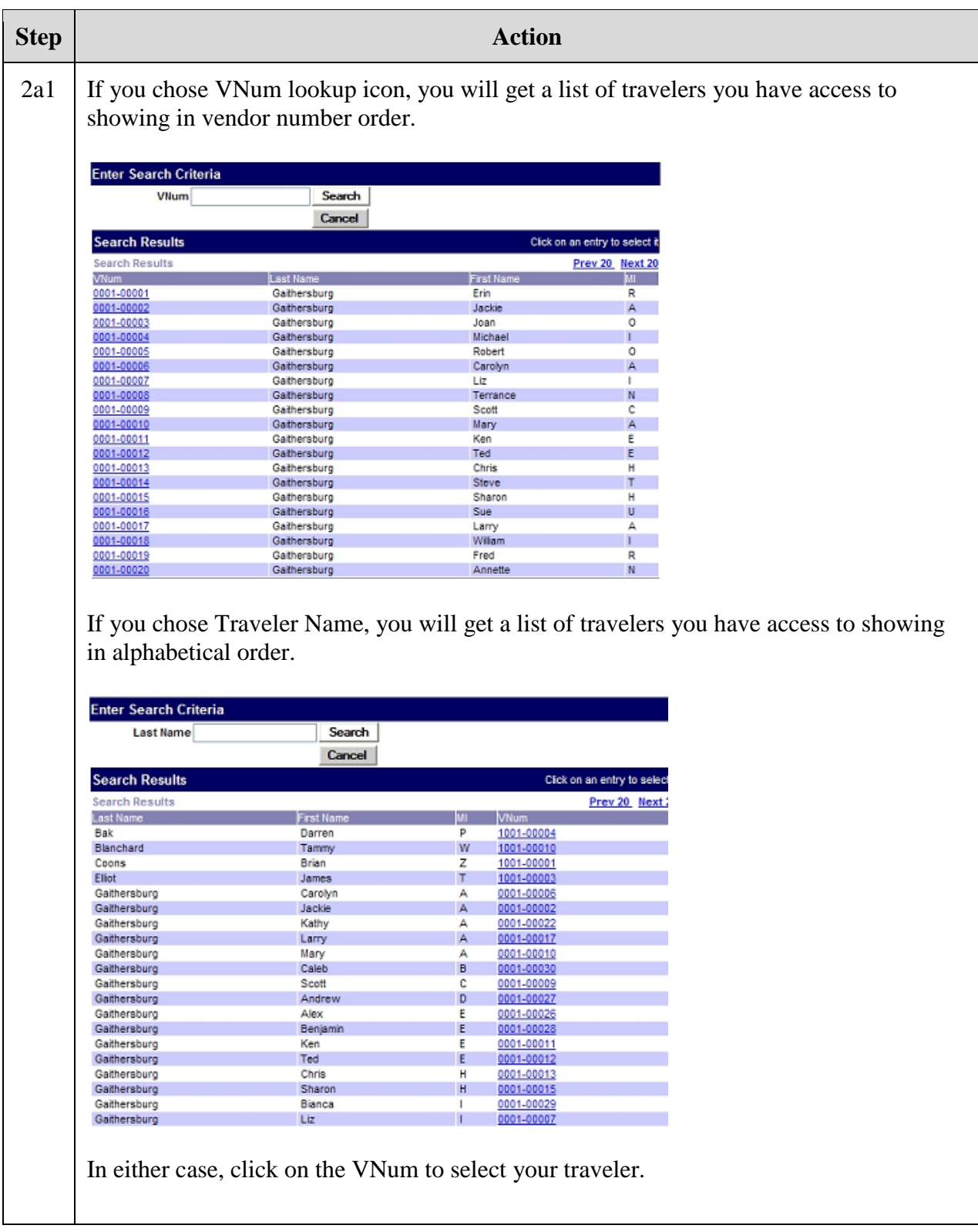

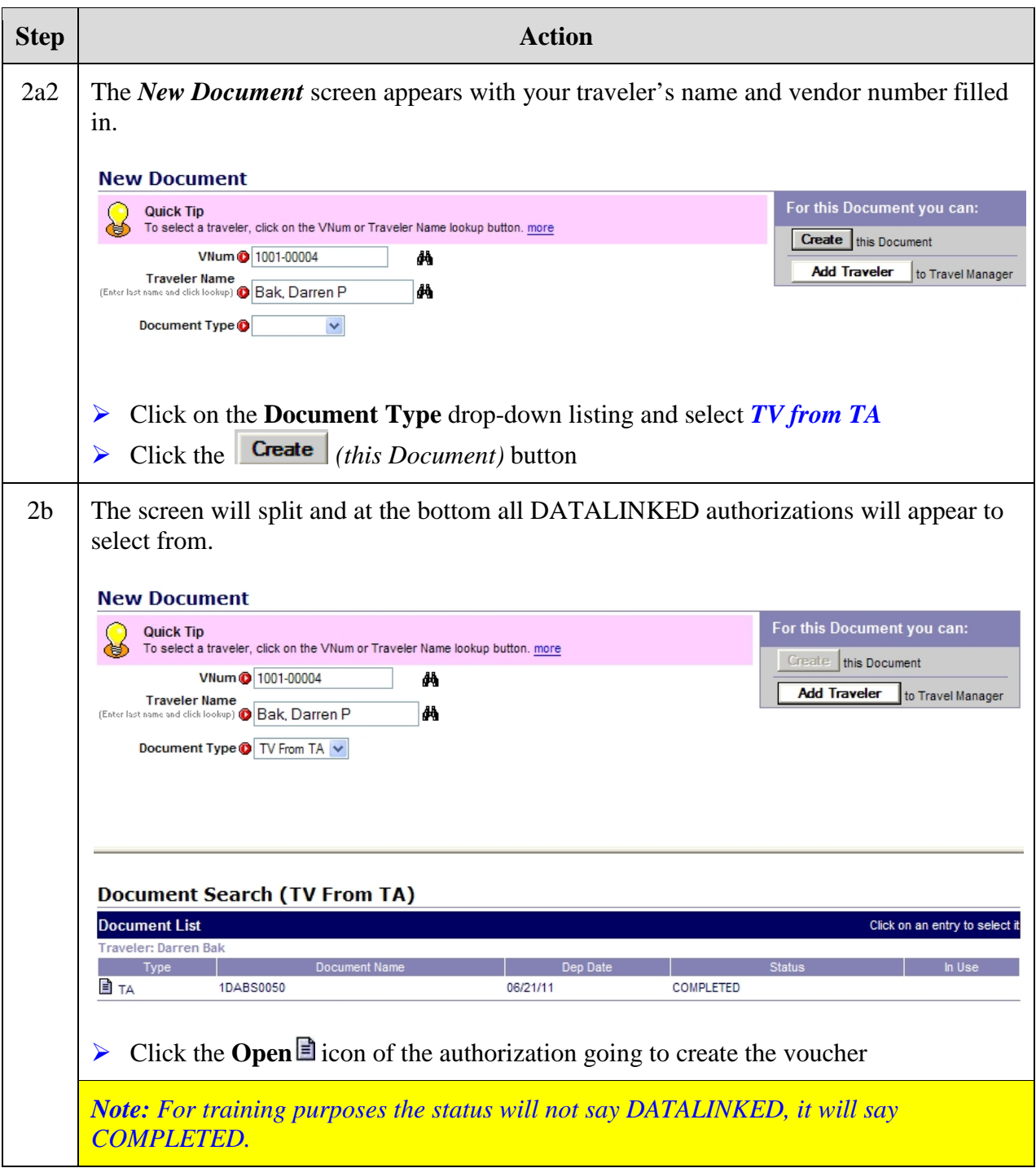

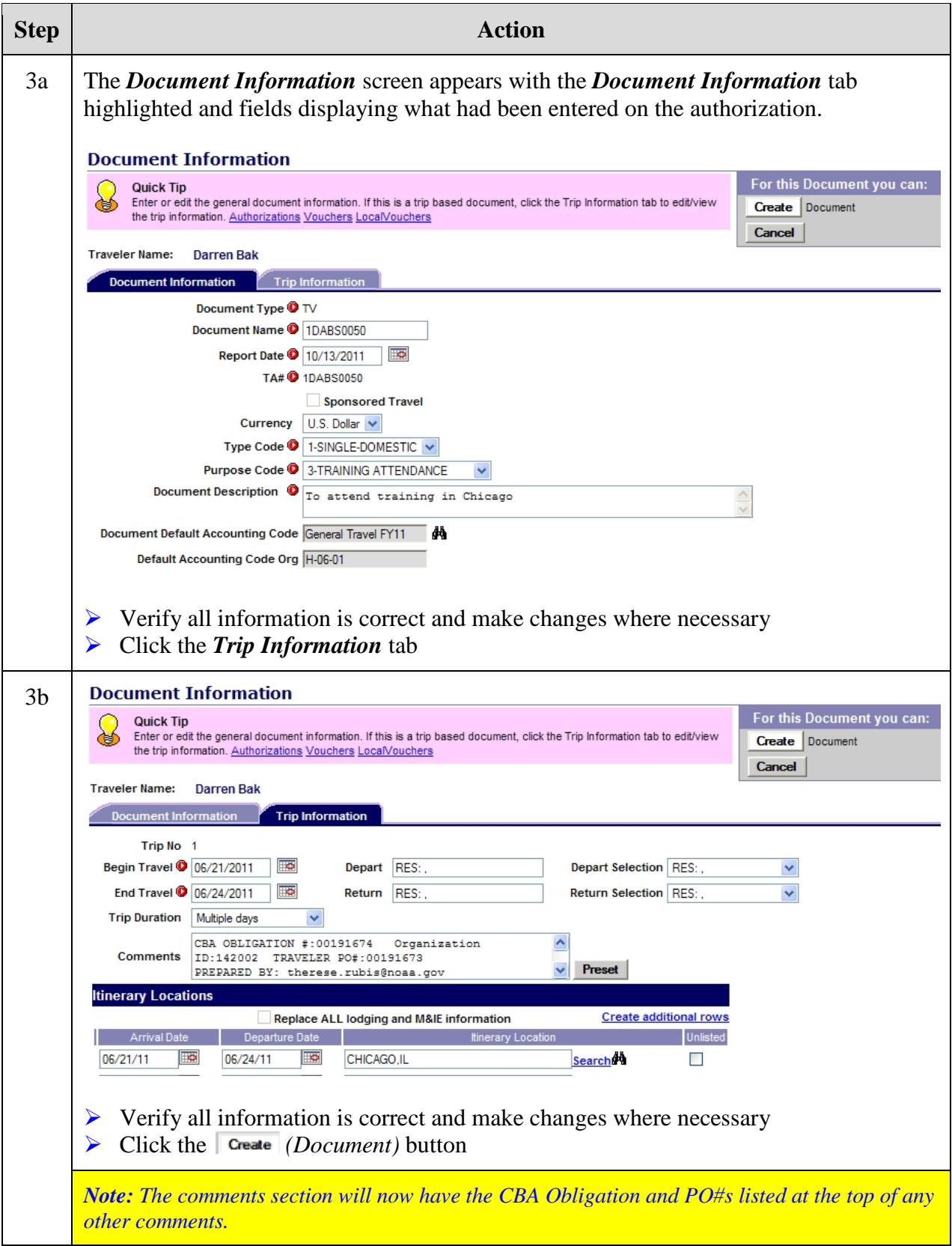

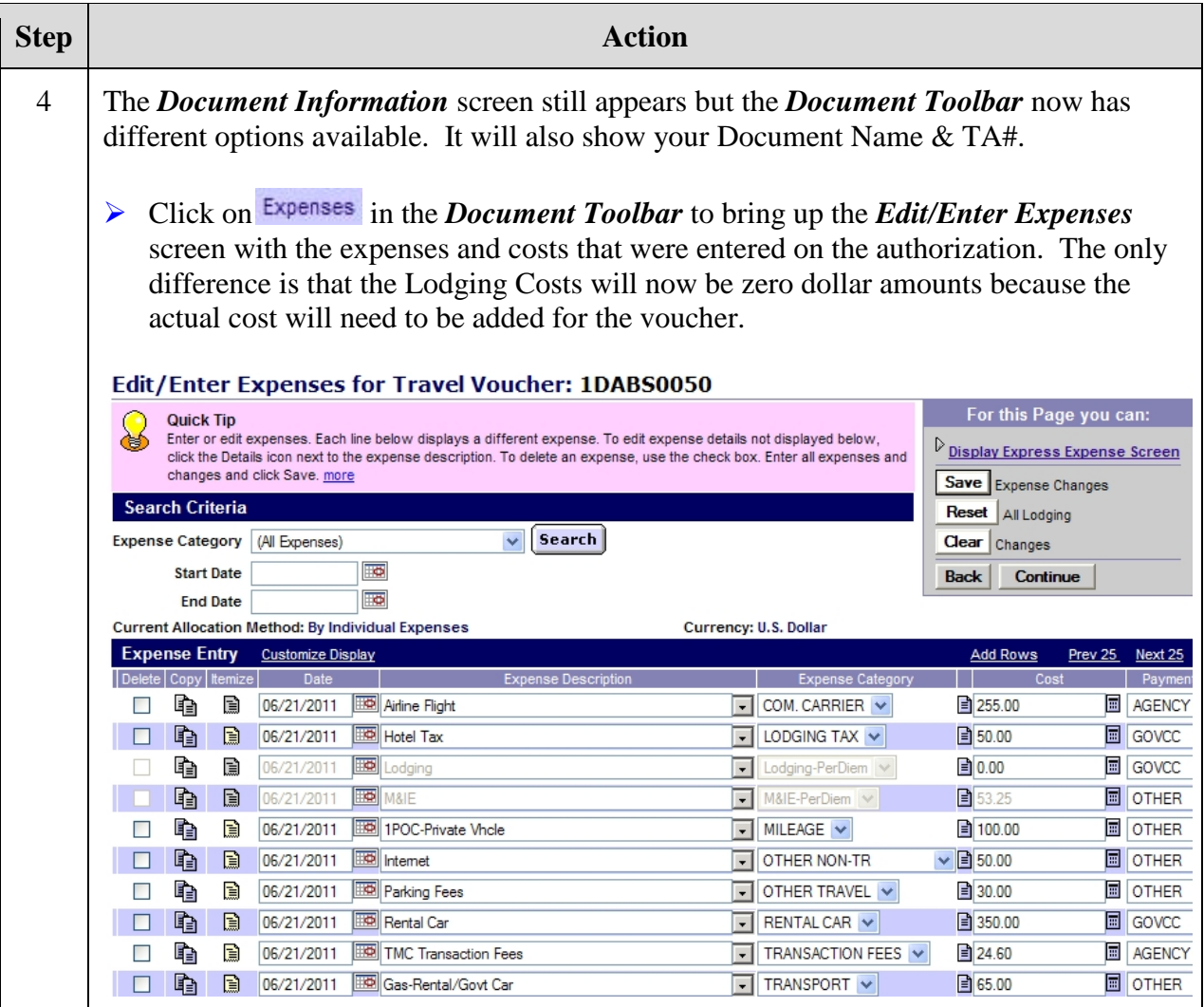

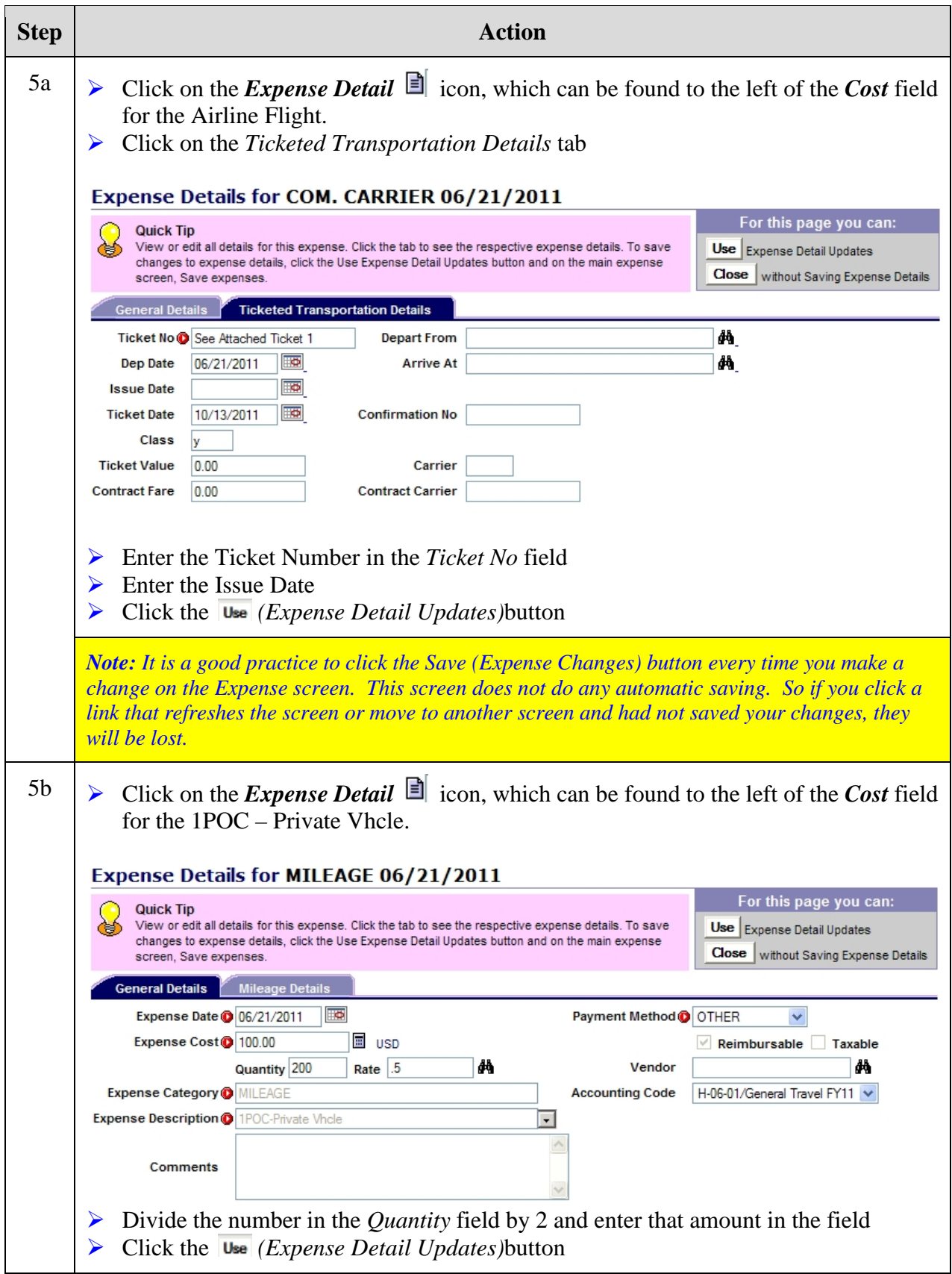

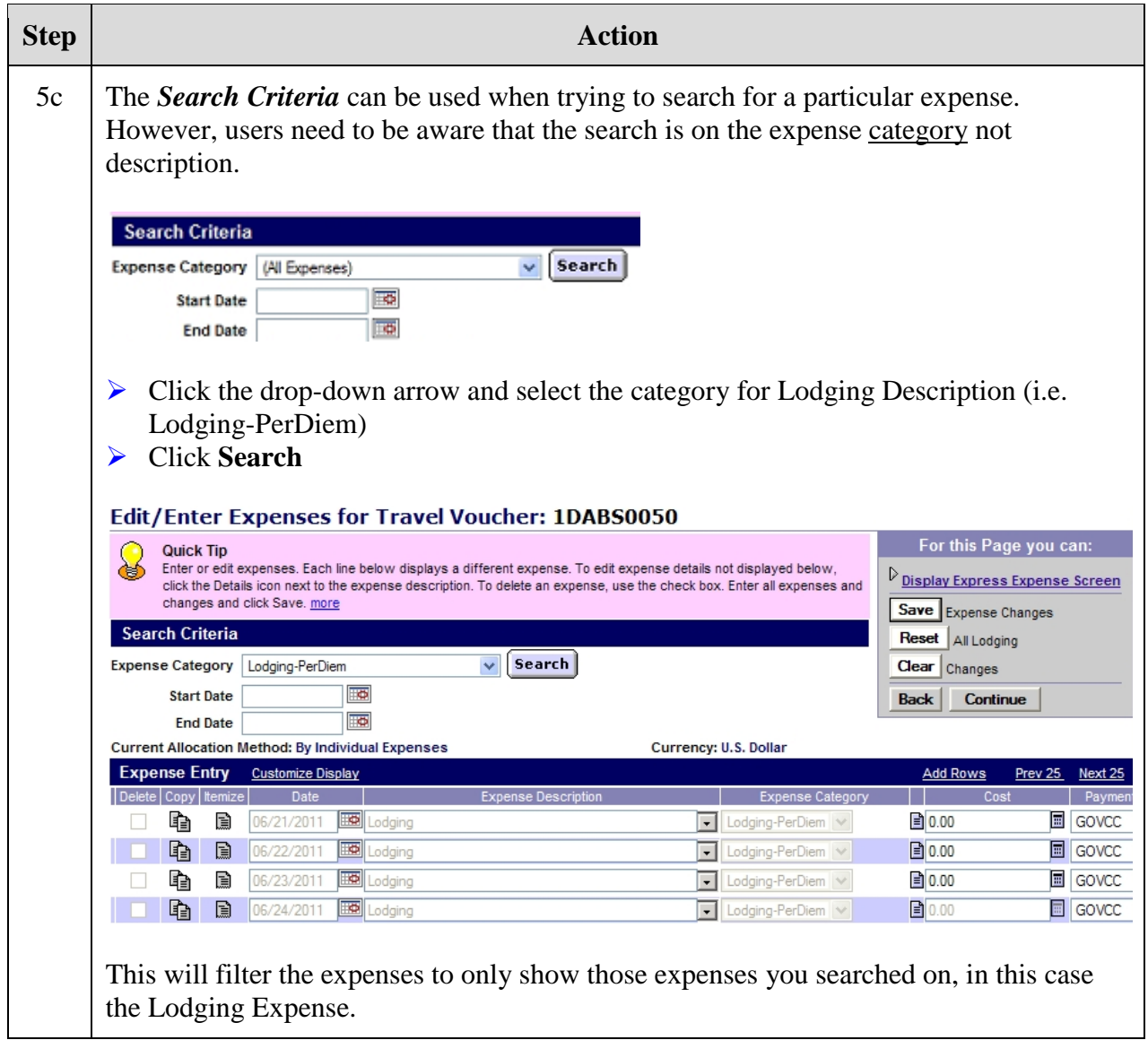

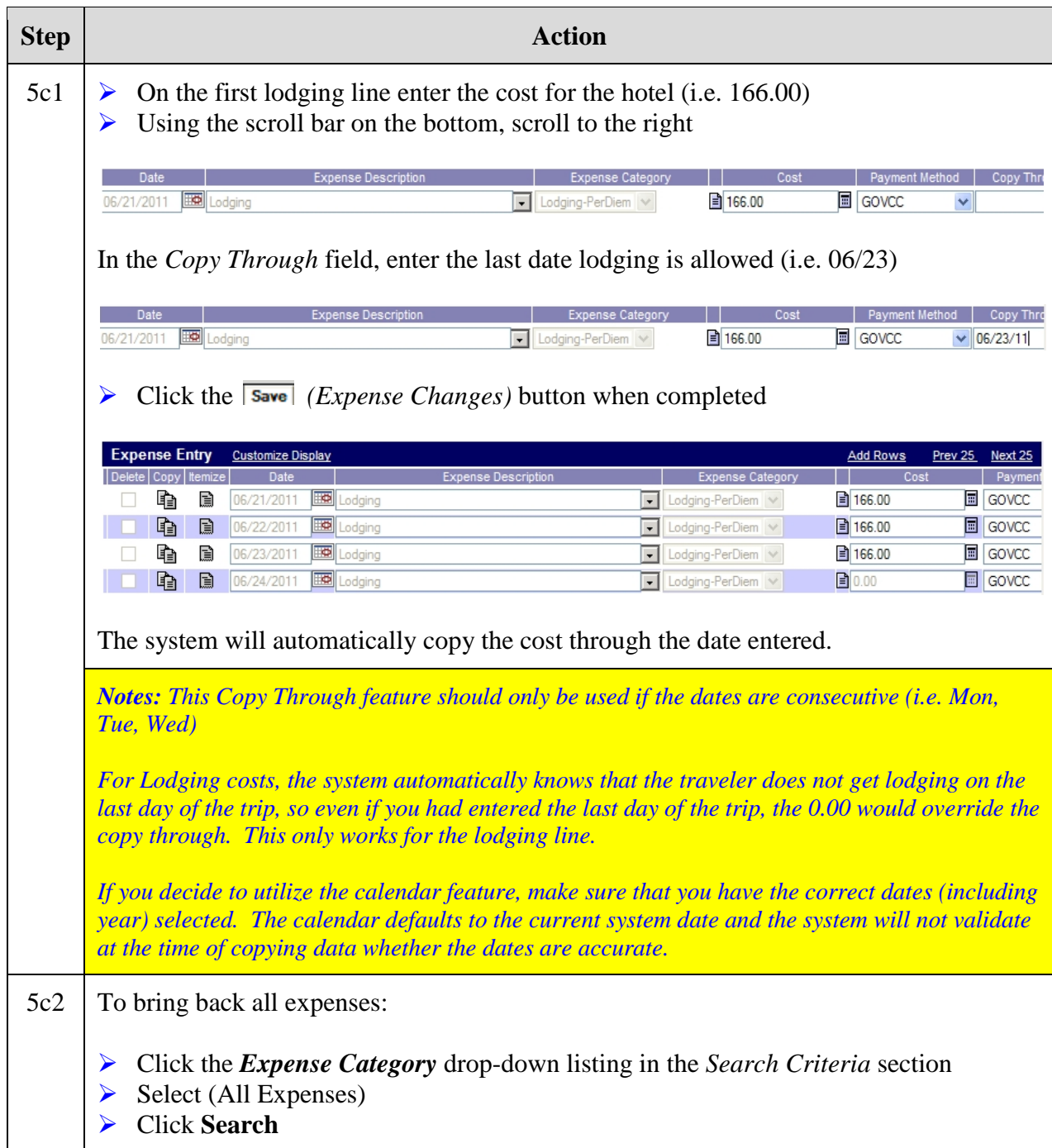

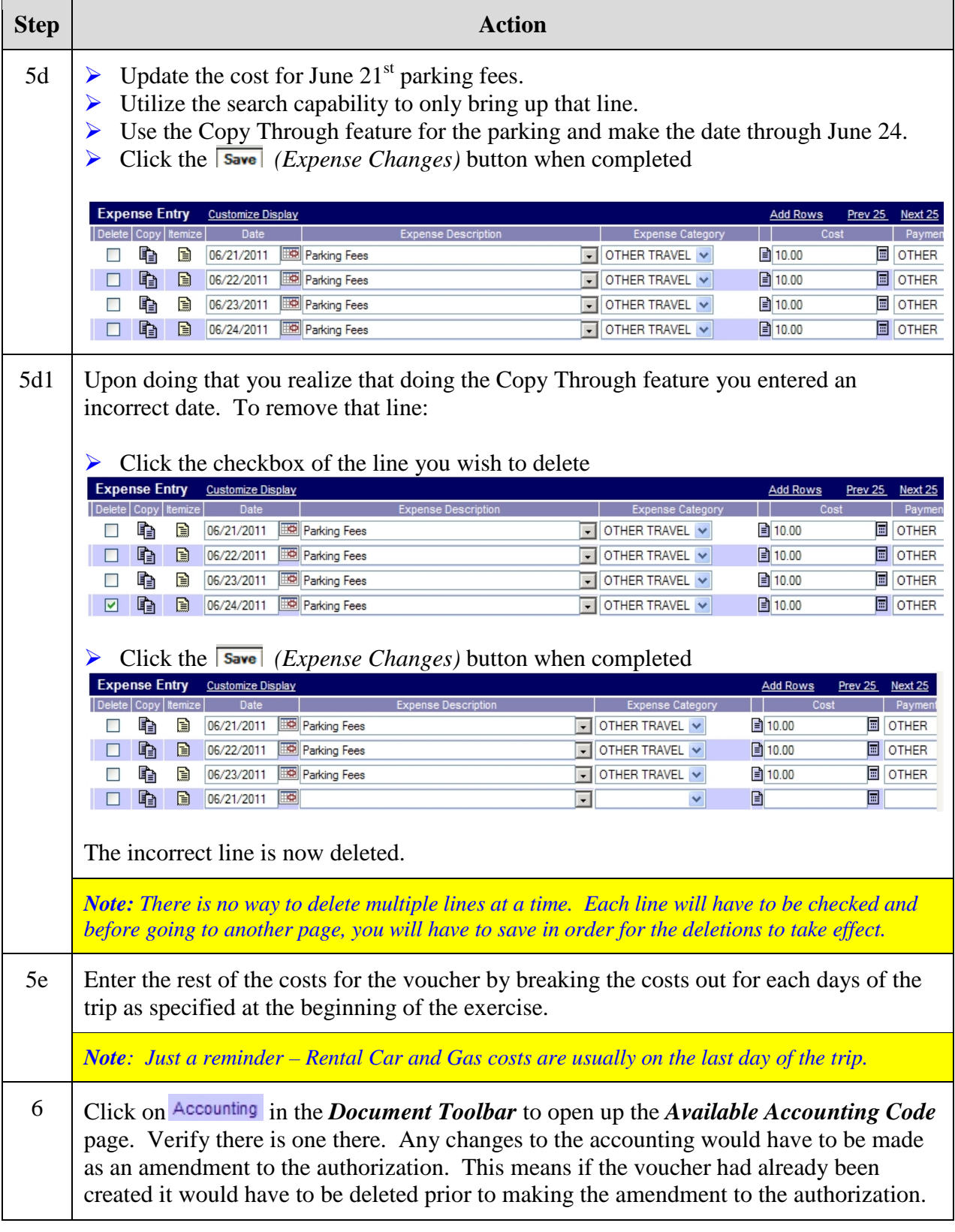

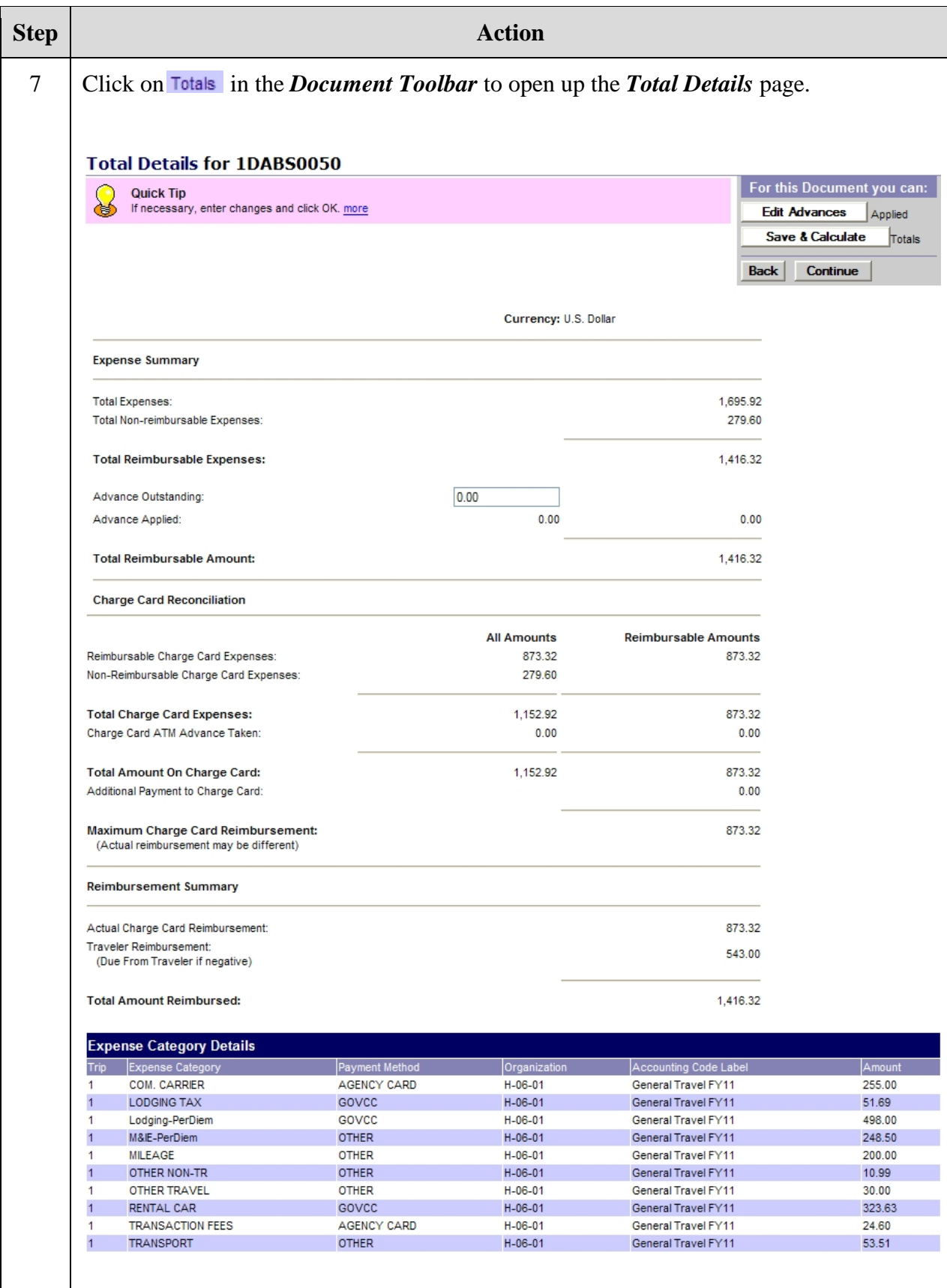

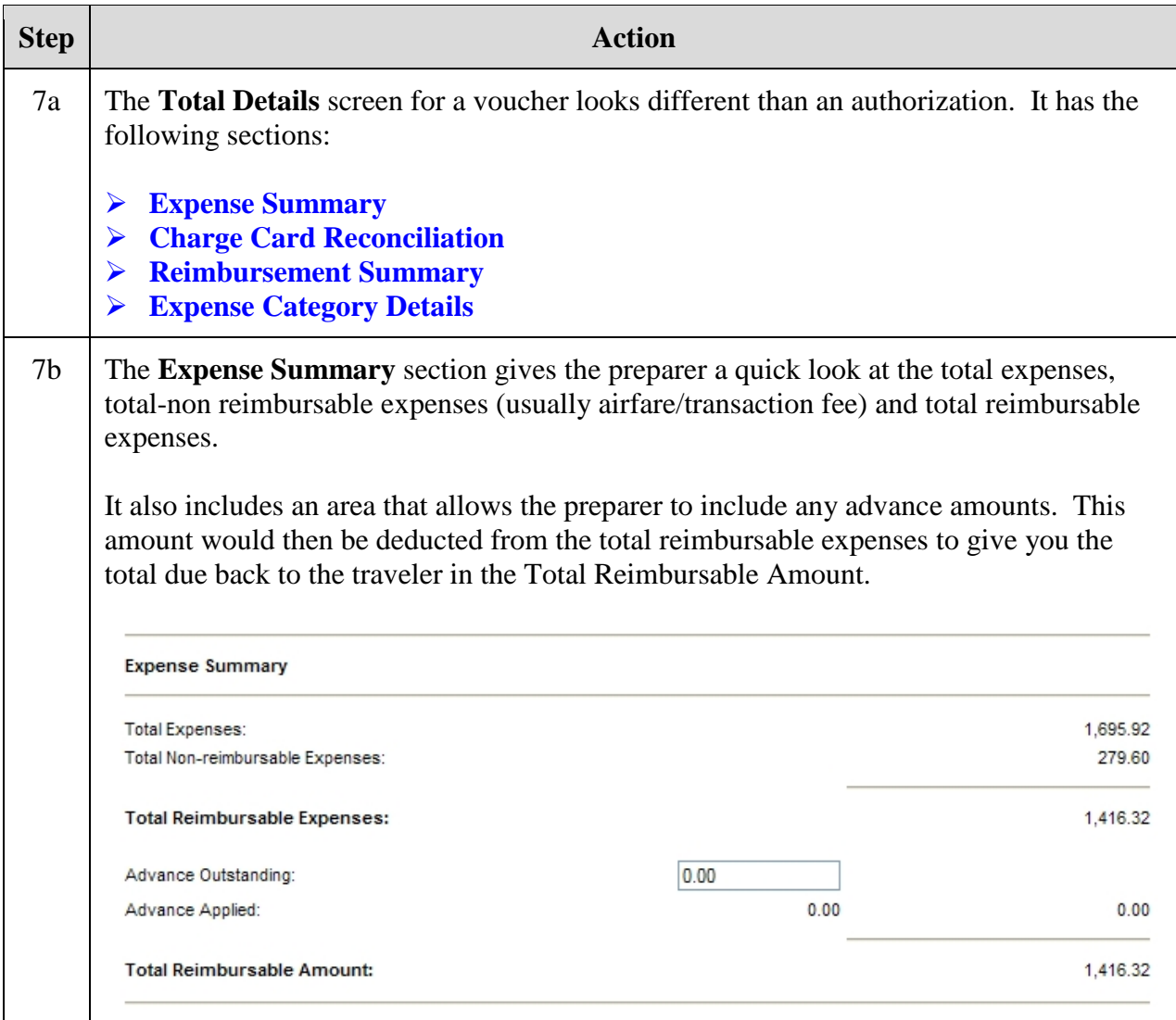

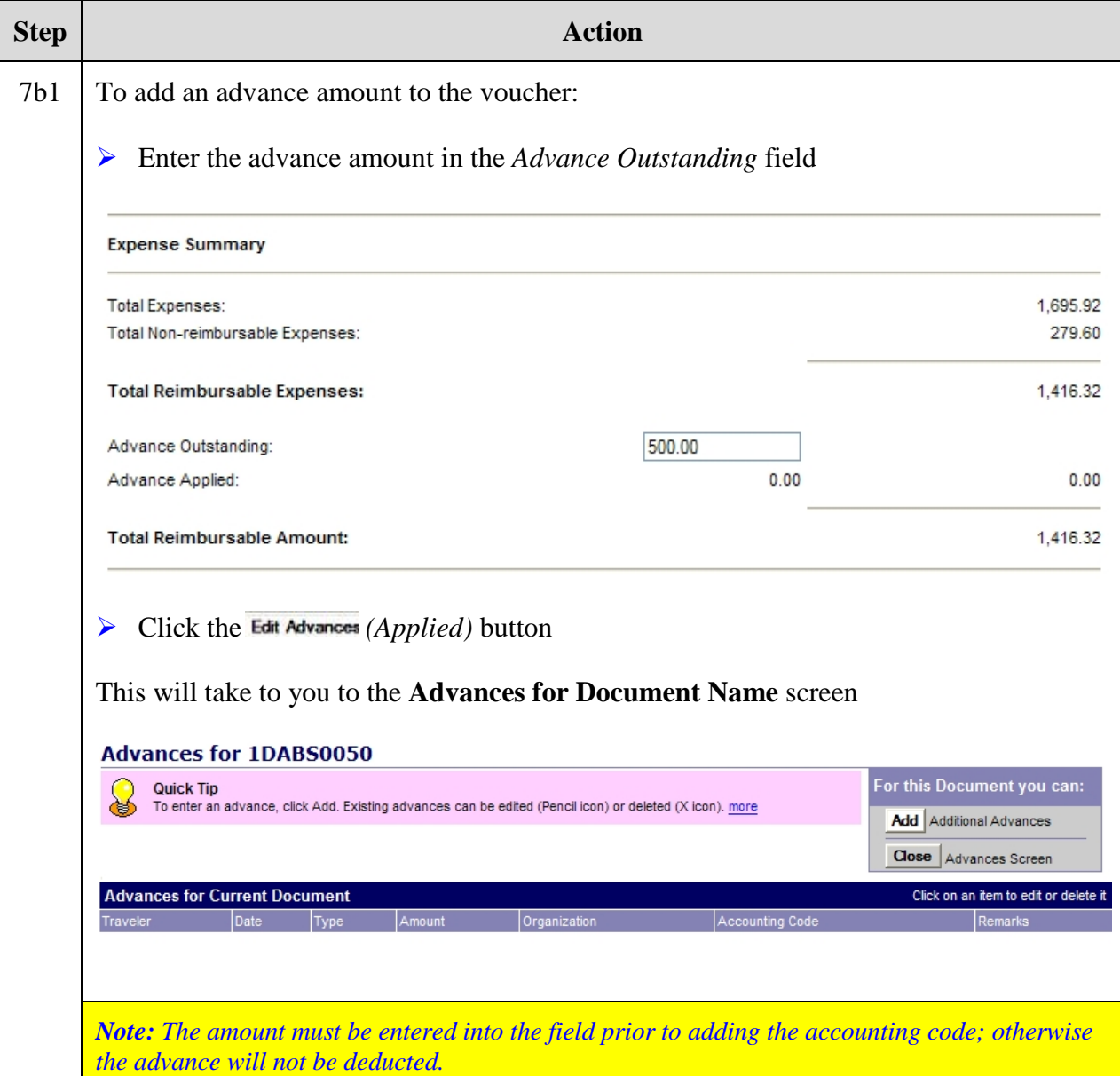

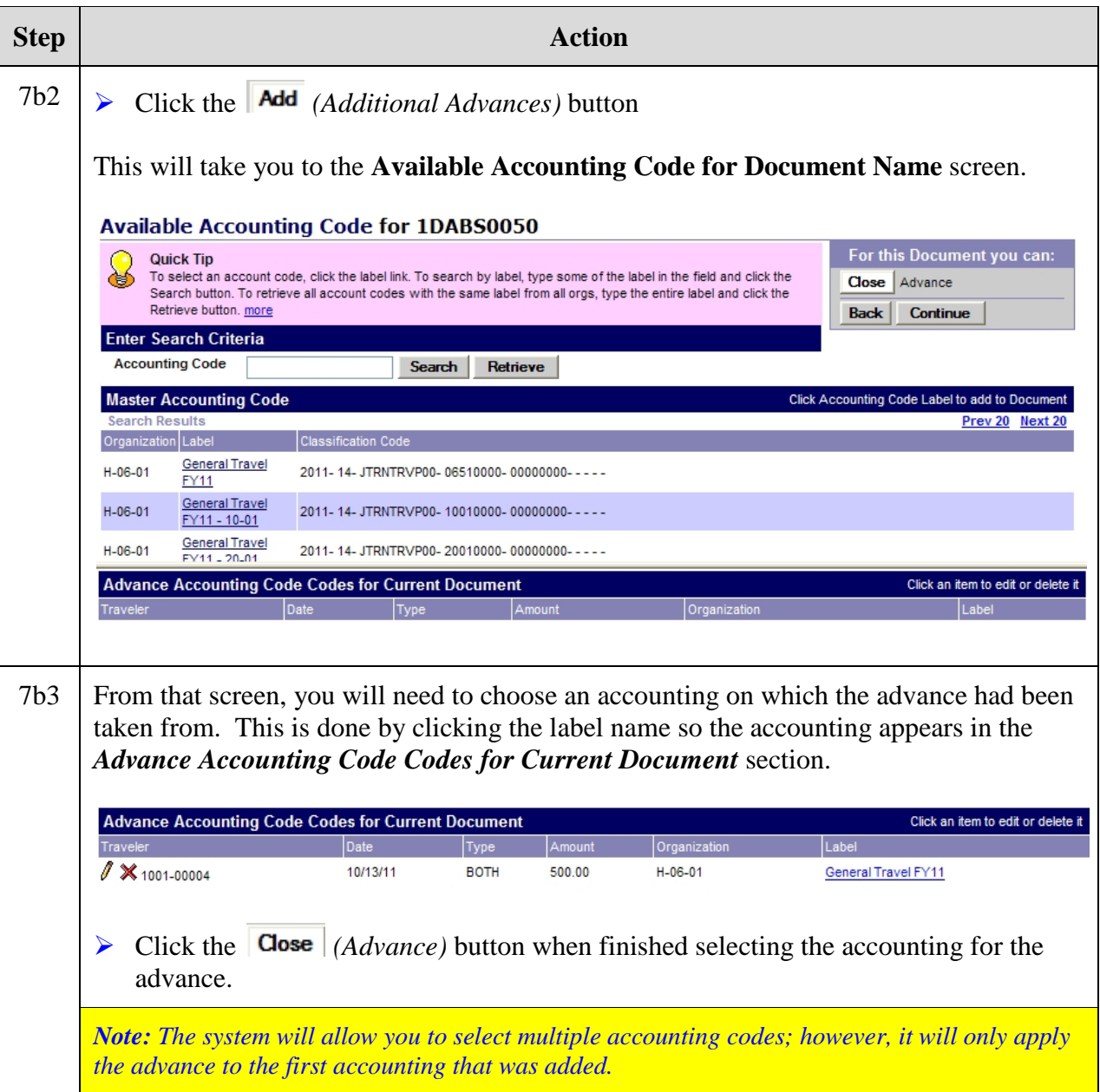

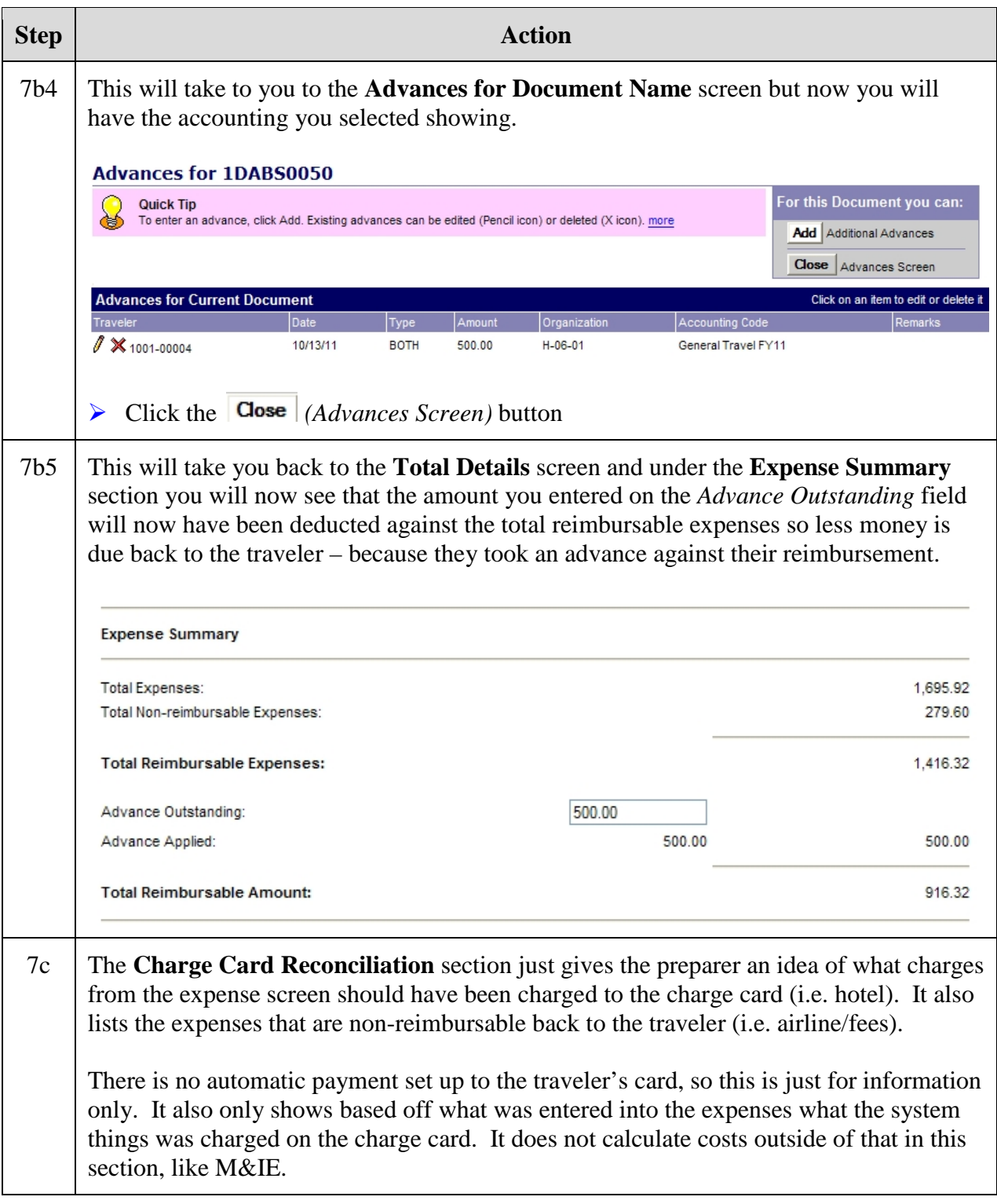

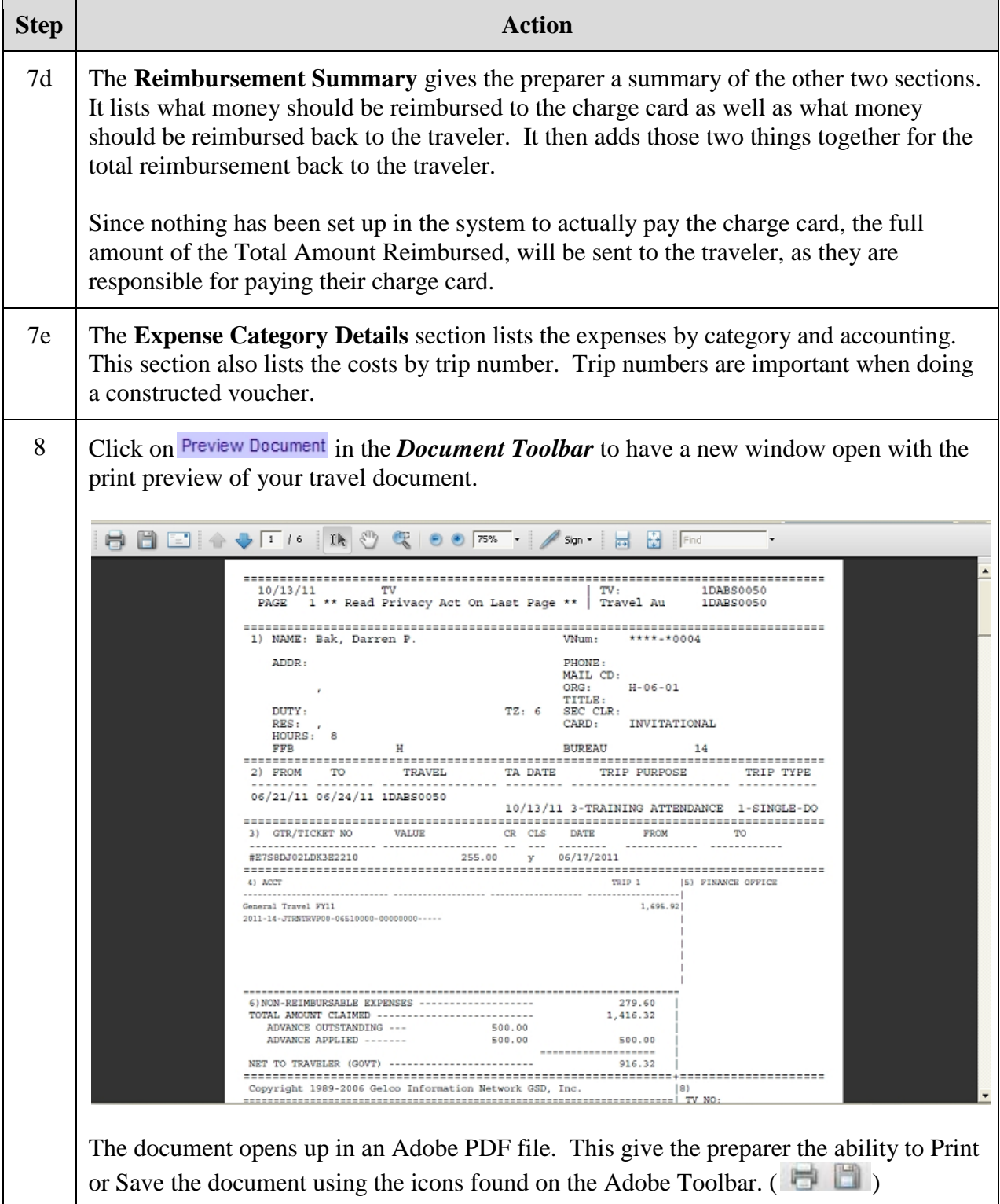

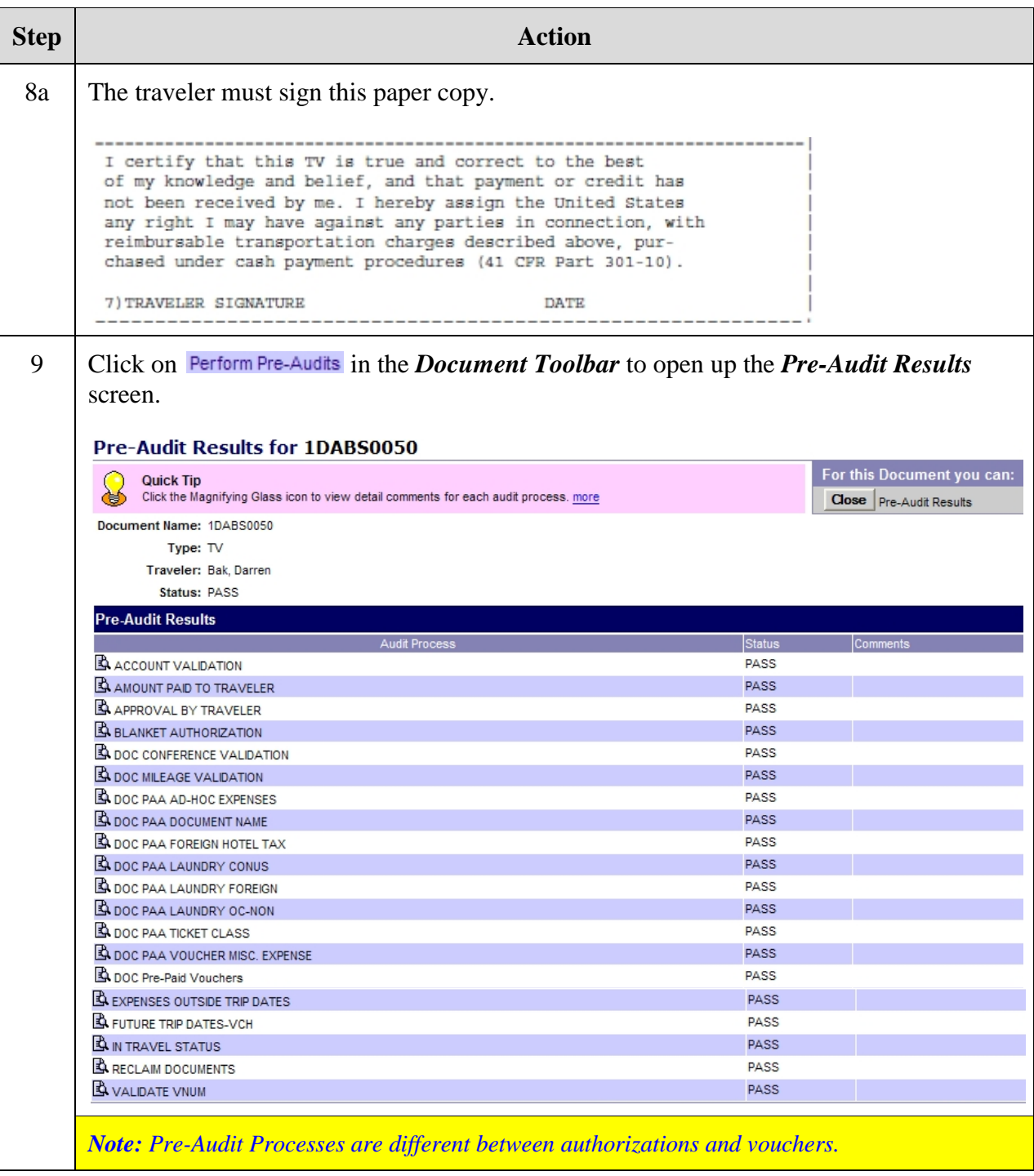

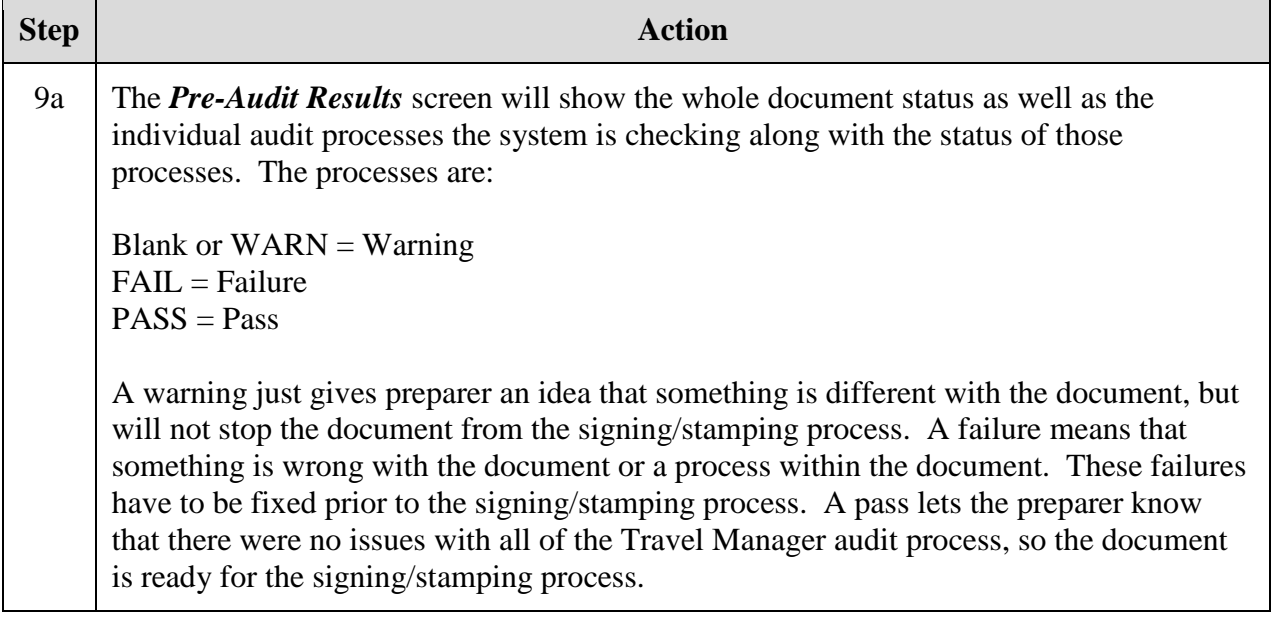

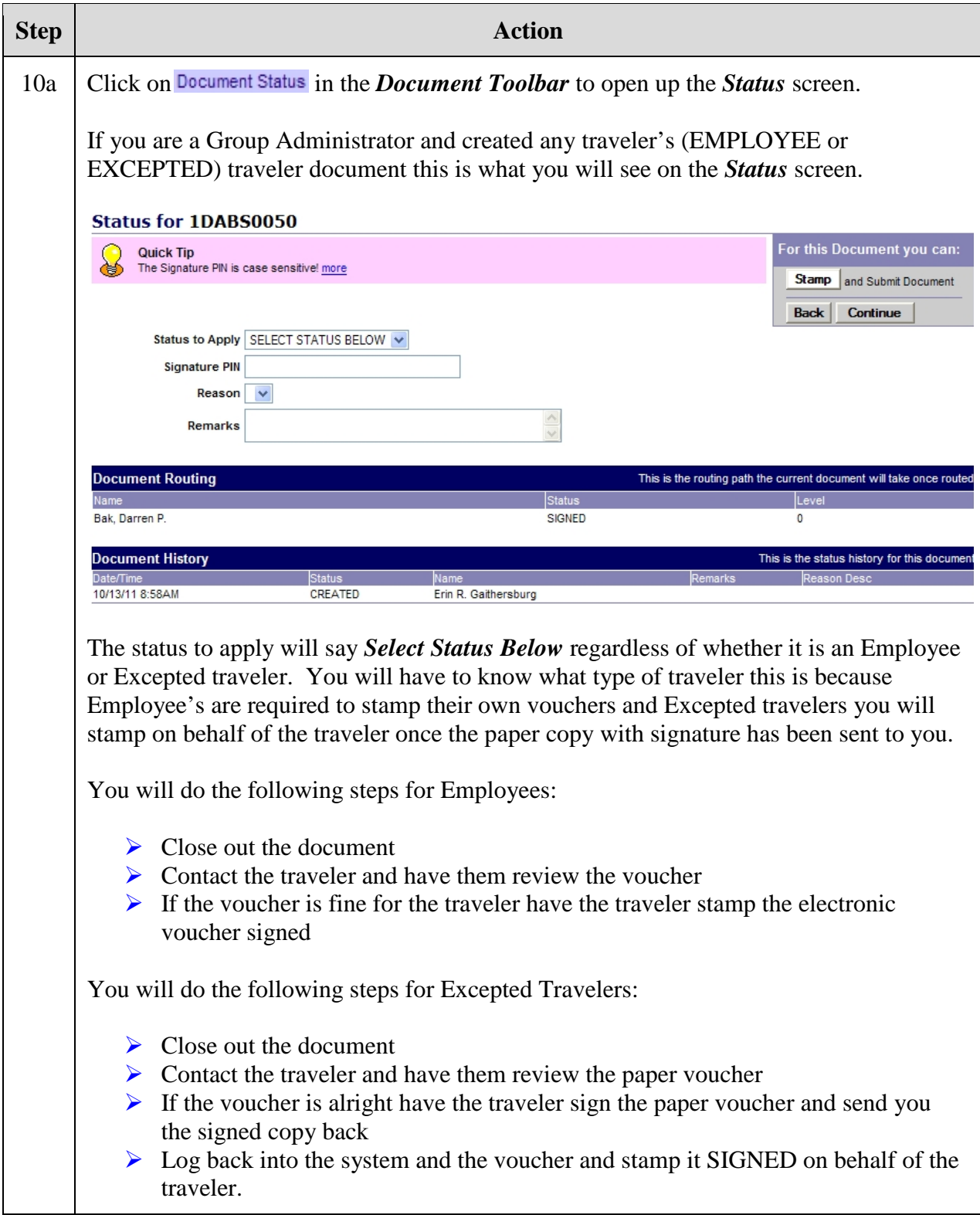

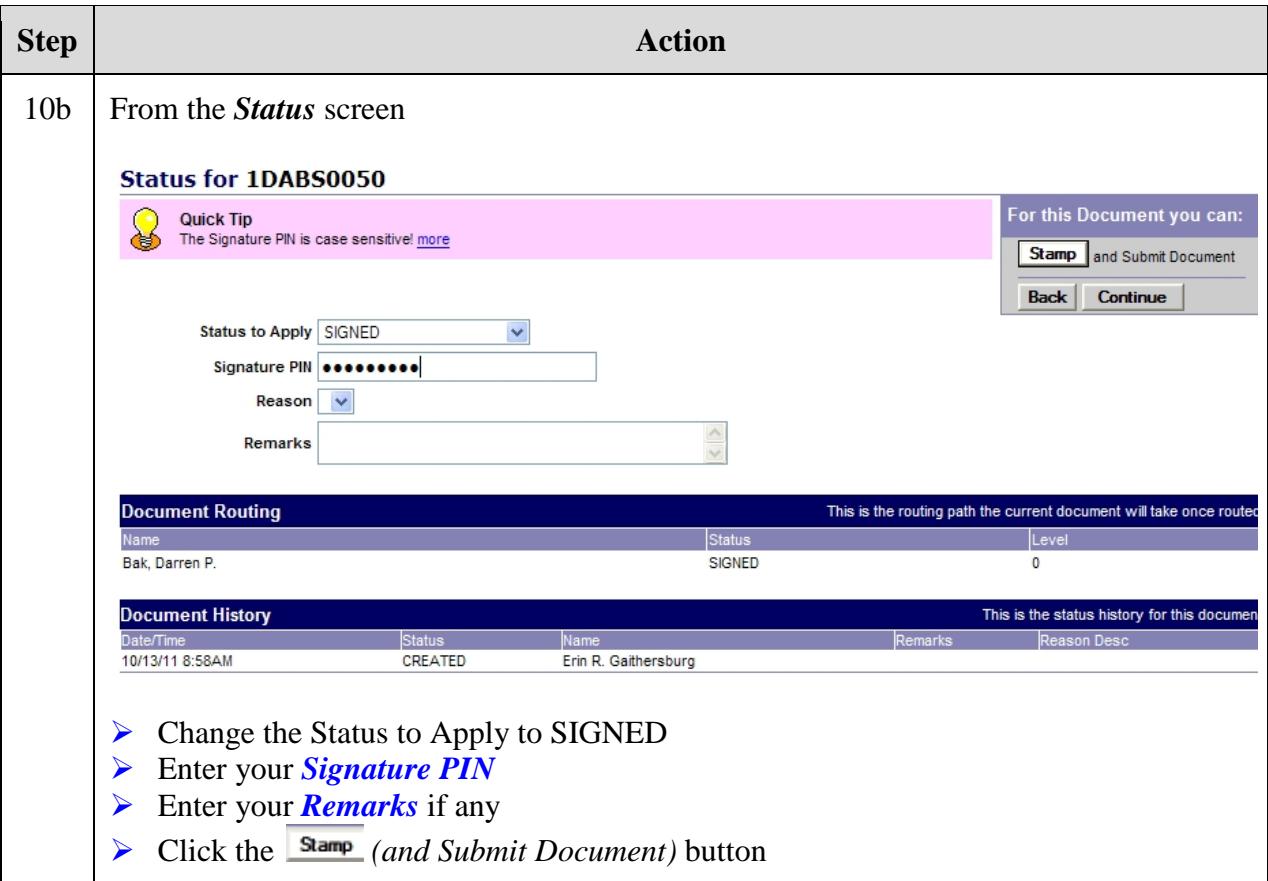

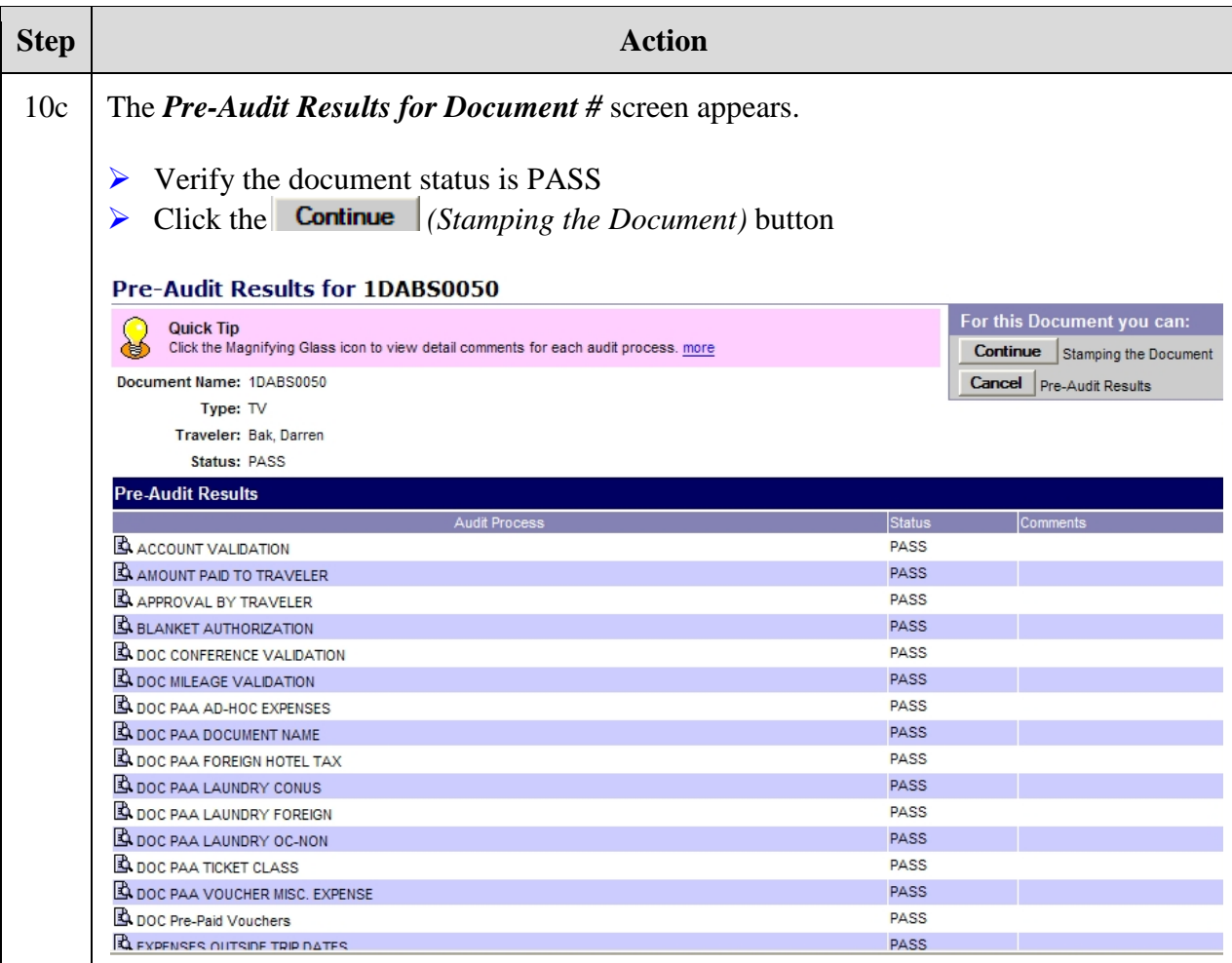

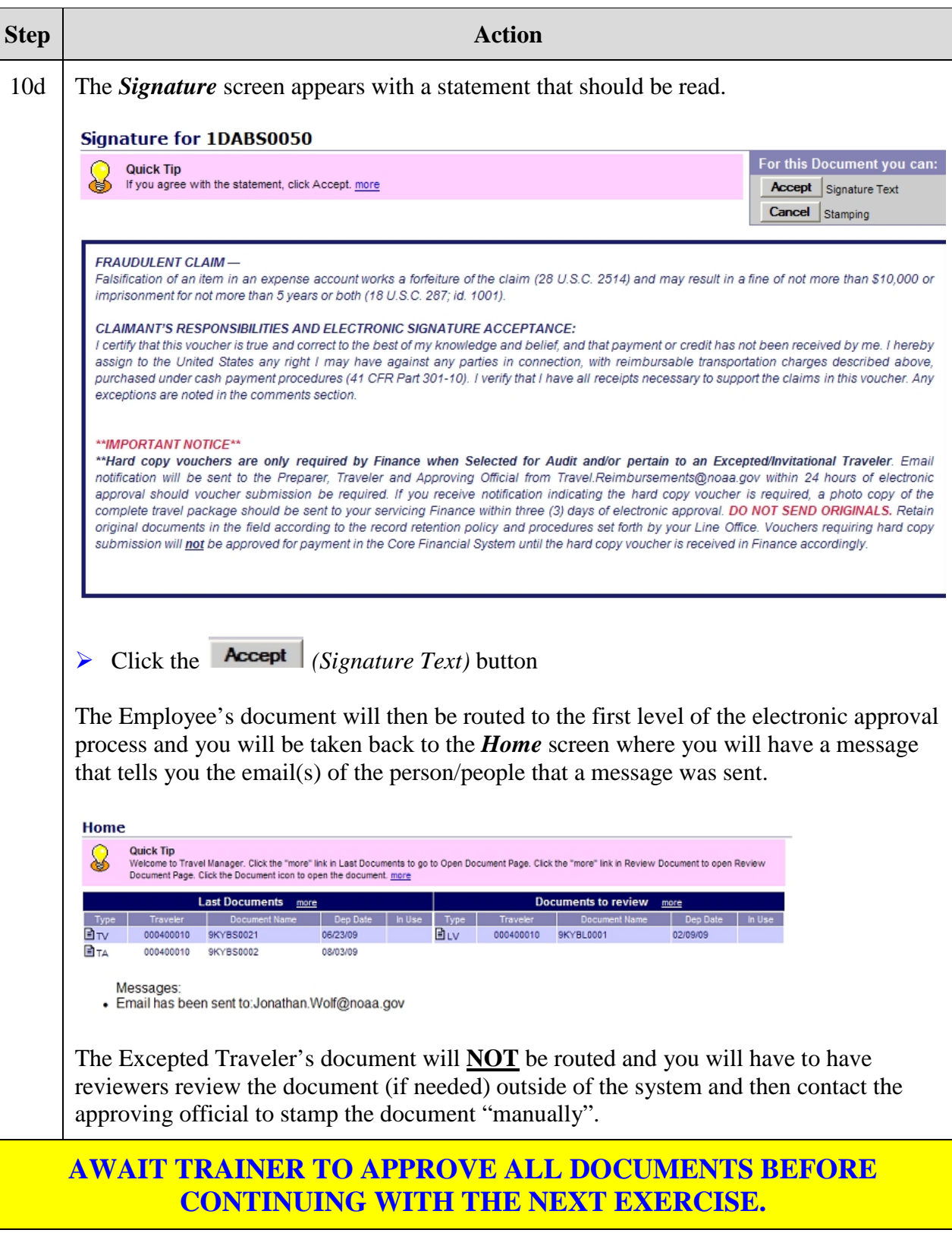